## **Creating Folders in Improve**

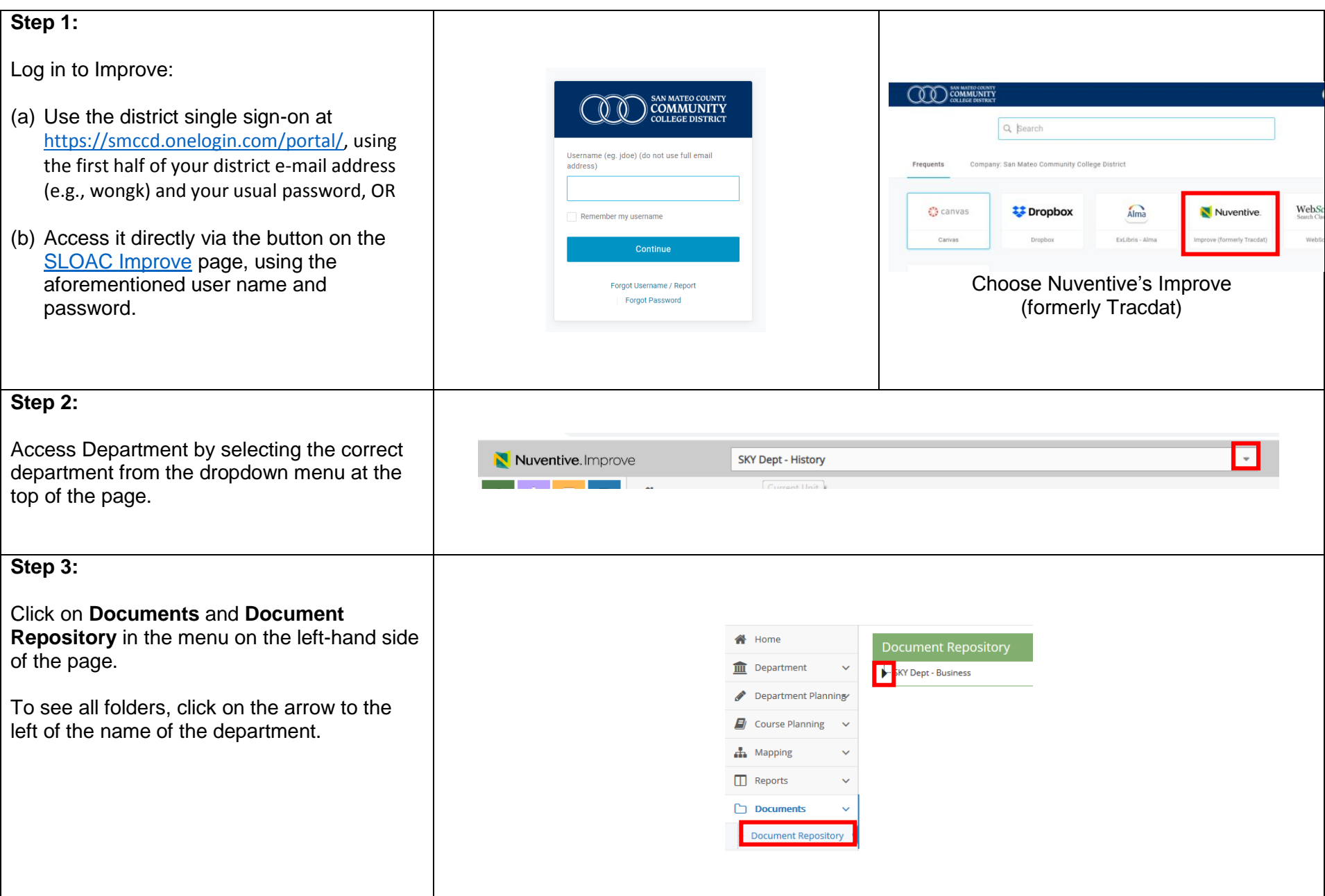

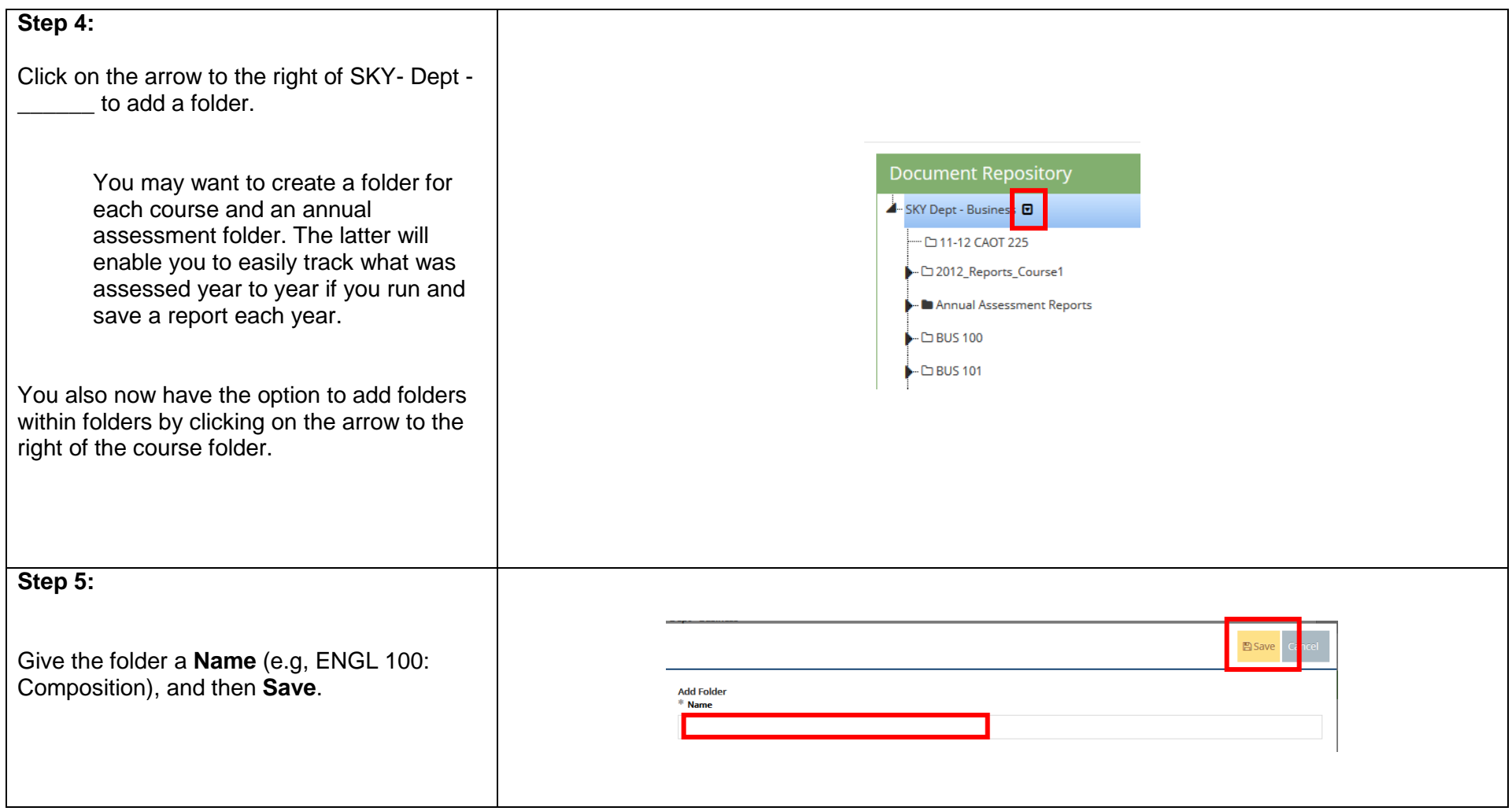

## **Option One to Upload Documents from Document Repository (Extra Step for the Hyperlink)**

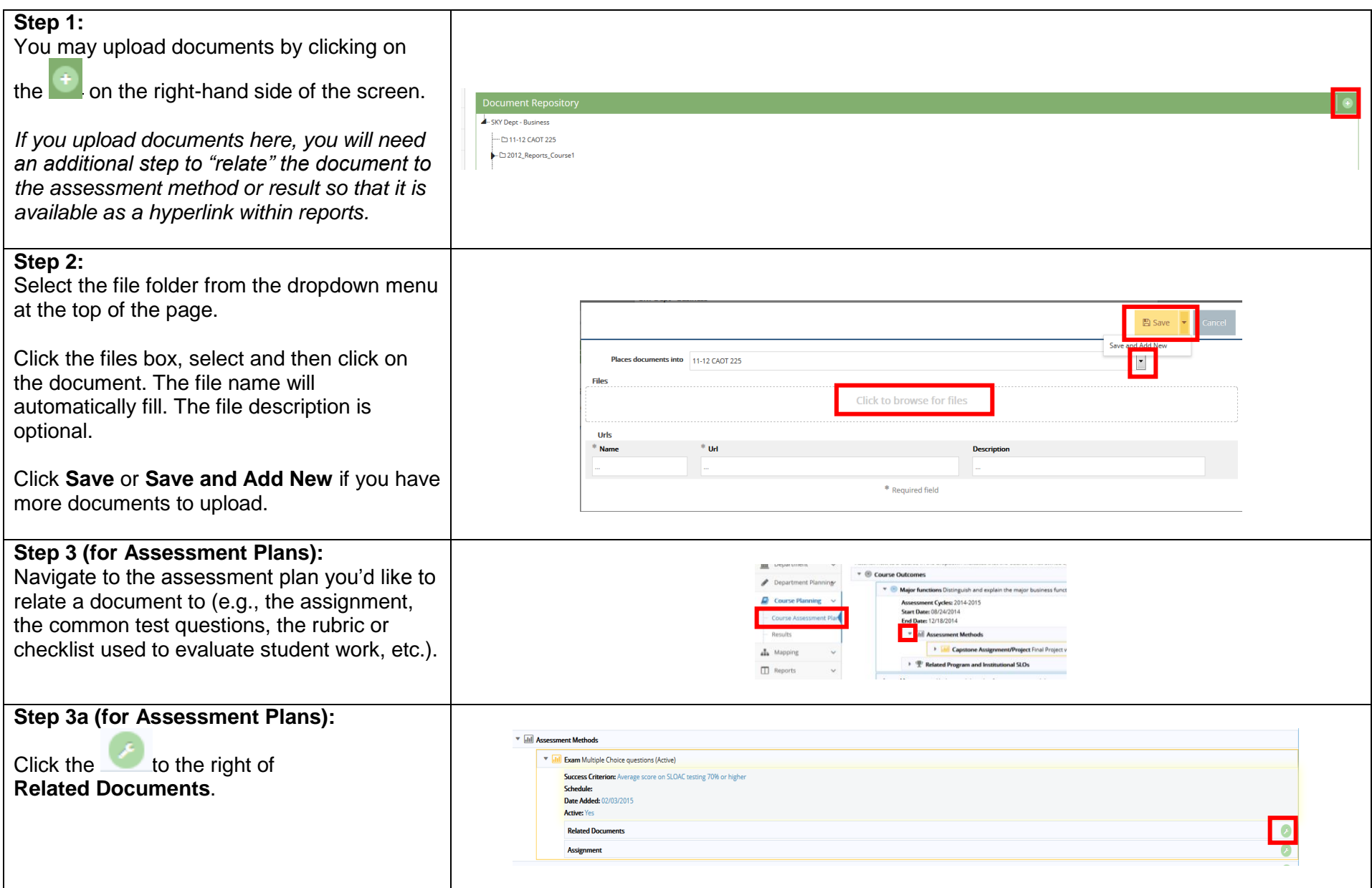

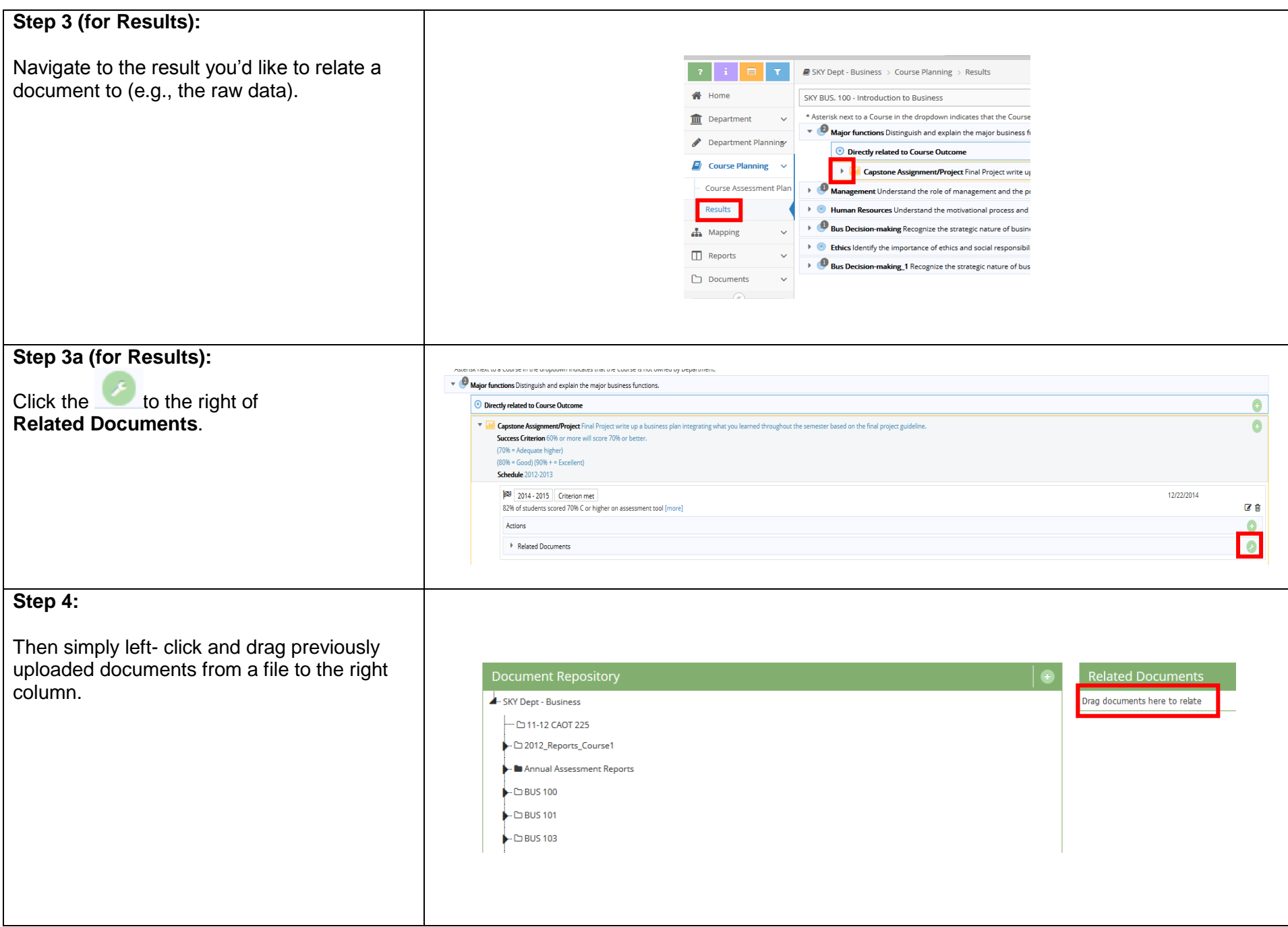

## **Option Two to Upload Documents (Embeds the Hyperlink)**

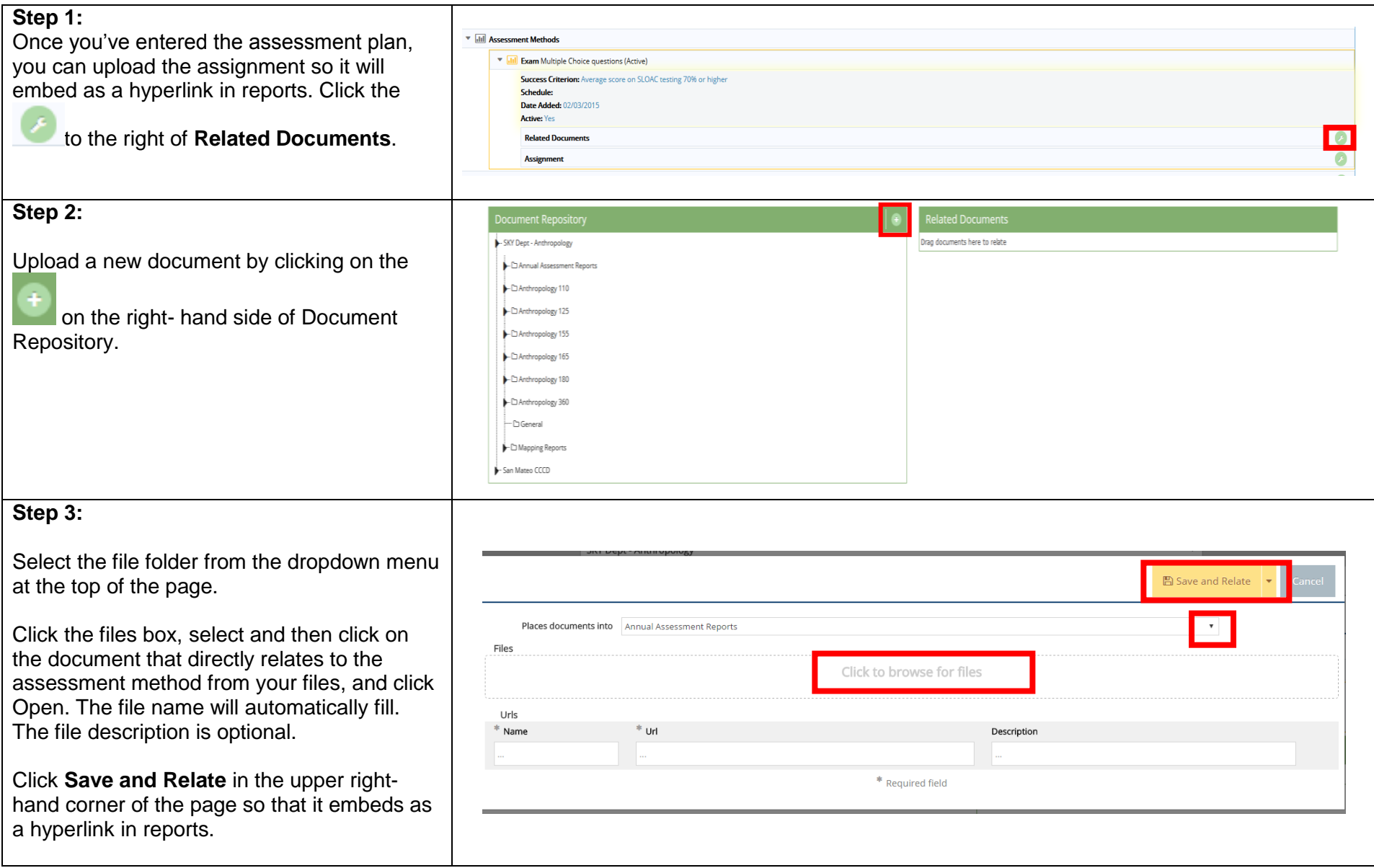

Last Updated on March 20, 2020